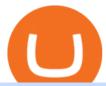

#### mxc crypto binance desktop download kucoin futures account orion protocol crypto create coinbase walle

Best Crypto Trading Platform Reddit The most used and at the same time the most reliable crypto exchange platform is Binance. Also, Binance extremely easy to use and learn. By registering with Best Crypto Trading Platform Reddit, you can earn 20% commission discount on each purchase. Continue browsing in r/CryptoProfessional

Its an accessible and fast platform, with several tools, cryptocurrency trading pairs, and several other trading tools. On Bitsgaps arbitrage bot, you can trade over 1000 cryptocurrency pairs, including ETH/USD, LTC/USD, XRP /USD, EOS /EUR. The arbitrage bot is cloud-basednot on your computer.

https://cdn.publish0x.com/prod/fs/images/da80d72c1f6aebd64328ed4a4db4a65b46e471c71818f15851df2cee2 27660c2.png|||Dutchy Corp Crypto Autofaucet The Best Auto Faucet ...||1901 x 942

Orion Protocol The future of trading is here. We're building the first gateway to the entire crypto market. Orion Terminal will aggregate every CEX, DEX, and swap pool into one decentralized platform. Powered by ORN. Trade now The Only Trading Terminal You Need. Endless liquidity. One platform. Zero risk.

https://cdn.publish0x.com/prod/fs/images/97be4d4fcad660370fa8a9d51a17dc552929e63aba840fcd1246b44bf 5c86efd.jpeg|||How To Create BTC Wallet In Coinbase | How To Find Your ...|||1920 x 1078

https://public.bnbstatic.com/image/cms/article/body/202101/0a8a620a24010decb5316dbe6b8c1d6d.png|||How to sell crypto on Binance P2P (Desktop) | Binance|||1600 x 844

Win Limited Edition NFT Gifts in Futures Trading! - Kucoin.

Crypto arbitrage trading is a great option for investors looking to make high-frequency trades with very low-risk returns. Crypto arbitrage is a type of trading strategy where investors capitalize.

 $https://www.mangoresearch.co/wp-content/uploads/2021/03/Orion-Protocol.jpg|||Orion\ Protocol\ -\ Gateway\ to\ Everything\ Crypto\ -\ Mango\ Research|||1080\ x\ 1080$ 

https://pennystockspy.com/wp-content/uploads/2019/02/coinbase-noncustodial-wallet-adds-btc-support-and-pl ans-to-add-more-assets-bitcoin-news-2.jpg|||Coinbase Wallet Get Private Key | Adinasinc|||4200 x 2250 Videos for Mxc+crypto

861. Add to Wishlist. ????Coingapp offers to find the best arbitrage opportunities between Crypto Currency exchanges. Features: - Find Arbitrage Opportunities. - Monitor enabled and disabled Crypto Currencies. - Filter your favourite Exchanges. - Filter Markets (BTC, ETH, USDT, USD, EUR). - Show / Hide Disabled Transactions.

Orion Protocol is on the rise this week. The price of Orion Protocol has risen by 6.36% in the past 7 days. The price declined by 1.38% in the last 24 hours. In just the past hour, the price grew by 0.20%. The current price is \$5.02 per ORN. Orion Protocol is 82.86% below the all time high of \$29.29. The current circulating supply is 41,150,000.

https://defkey.com/content/images/program/binance-1.9.1-desktop-app-2020-12-21\_07-21-35-original-size.pn g|||Binance 1.9.1 (Desktop app) keyboard shortcuts defkey|||2160 x 1317

https://d33v4339jhl8k0.cloudfront.net/docs/assets/5d8cbeb82c7d3a7e9ae1a969/images/5d97c6882c7d3a7e9ae 21bf8/file-ZswsovlzNF.png|||Step 3: Using Coinbase Wallet to Join the Pool ...|||1125 x 2436

https://blog.desdelinux.net/wp-content/uploads/2021/05/binance-como-instalar-app-escritorio-binance-gnu-lin ux-imagen-pantallazo-2-blog-desdelinux.png|||BINANCE: How to install the Binance Desktop App on Linux ...|||1366 x 768

https://wallet.coinbase.com/assets/images/hero/wallet-image.png|||How To Send Money Coinbase Best Wallet For Business To ...|||1048 x 1152

https://zexprwire.com/wp-content/uploads/2021/05/MXC-Exchange-Increases-Adoption-1-1536x864.png | ||MXC-Exchange-Increases-Adoption-1-1536x864.png | ||MXC-Exchange-Increases-Adoption-1-1536x864.png | ||MXC-Exchange-Increases-Adoption-1-1536x864.png | ||MXC-Exchange-Increases-Adoption-1-1536x864.png | ||MXC-Exchange-Increases-Adoption-1-1536x864.png | ||MXC-Exchange-Increases-Adoption-1-1536x864.png | ||MXC-Exchange-Increases-Adoption-1-1536x864.png | ||MXC-Exchange-Increases-Adoption-1-1536x864.png | ||MXC-Exchange-Increases-Adoption-1-1536x864.png | ||MXC-Exchange-Increases-Adoption-1-1536x864.png | ||MXC-Exchange-Increases-Adoption-1-1536x864.png | ||MXC-Exchange-Increases-Adoption-1-1536x864.png | ||MXC-Exchange-Increases-Adoption-1-1536x864.png | ||MXC-Exchange-Increases-Adoption-1-1536x864.png | ||MXC-Exchange-Increases-Increases-Adoption-1-1536x864.png | ||MXC-Exchange-Increases-Increases-Increa

https://repository-images.githubusercontent.com/289998260/b6930900-f2a0-11ea-8dcb-10d3d7450a44|||GitHub-oddscenes/buck-net: Crypto dashboard UI ...|||1920 x 1080

https://moneyz.vn/upload\_images/images/save\_online/mxc-:-danh-gia-cach-su-dung-san-mxc-14.jpg|||MXC là gì - Các sàn Crypto uy tín|||1286 x 875

https://cdn.wallpapersafari.com/40/11/n7LzxN.jpg|||Free download BA Wallpapers on WallpaperDog [1920x1080 ...|||2048 x 1152

https://tapchitienao.com/wp-content/uploads/2020/07/huong-dan-dau-tu-san-mxc-3-1536x914.png|||Mxc Crypto / MXC Exchange Brings Impermanent Loss ...|||1536 x 914

KuCoin Futures (KuCoin Mercantile Exchange) is an advanced cryptocurrency Trading Platform that offers various leveraged Futures that are bought and sold in Bitcoin and other cryptocurrencies. Instead of fiat currencies or other cryptocurrencies, KuCoin Futures handles Bitcoin/ETH only, and all the profit and loss are in Bitcoin/ETH/USDT.

Refinitiv FX Trading

https://d33v4339jhl8k0.cloudfront.net/docs/assets/5d8cbeb82c7d3a7e9ae1a969/images/5d97c4f72c7d3a7e9ae21bee/file-6BoRXqtTd4.png|||Step 3: Using Coinbase Wallet to Join the Pool ...|||1125 x 2436

MXC Best Crypto Exchanges

https://miro.medium.com/max/1104/1\*IoY4hreTorulgA7mhmm\_Ew.jpeg|||How to create a Coinbase Wallet to send & Dispersion of the control of the control of the

MEXC Bitcoin Trading Platform\_Ethereum\_Litecoin Price Real.

 $https://moneyz.vn/upload\_images/images/save\_online/mxc-:-danh-gia-cach-su-dung-san-mxc-13.jpg|||MXC\ làgi-Các sàn Crypto uy tín|||1894 x 972$ 

Cryptocurrency arbitrage is a strategy in which investors buy a cryptocurrency on one exchange and then quickly sell it on another exchange for a higher price. Cryptocurrencies like Bitcoin trade on hundreds of different exchanges, and sometimes, the price of a coin or token may differ on one exchange versus another.

 $https://wallpaperaccess.com/full/5851955.png|||Binance\ Wallpapers\ -\ Top\ Free\ Binance\ Backgrounds\ ...|||1600\ x\ 900$ 

 $https://public.bnbstatic.com/20200613/b5224620-b532-4272-99e5-aec079bd2da4.png|||Binance\ App\ :\ My\ New\ Favorite\ Trading\ Setup\ Binance\ ...|||1612\ x\ 836$ 

https://blog.desdelinux.net/wp-content/uploads/2021/05/binance-como-instalar-app-escritorio-binance-gnu-linux-imagen-pantallazo-5-blog-desdelinux.png|||BINANCE: How to install the Binance Desktop App on Linux...|||1366 x 768

The Orion Protocol was designed to aggregate the liquidity of multiple crypto exchanges into a decentralized platform that provides a singular, non-custodial gateway into the entire digital asset market.

Domain Name: fxall.com Registry Domain ID: . Registrant Email: @refinitiv.com Registry Admin ID: Admin Name: Domain Administrator Admin Organization: .

https://blog.desdelinux.net/wp-content/uploads/2021/05/binance-como-instalar-app-escritorio-binance-gnu-lin ux-imagen-pantallazo-10-blog-desdelinux.png|||BINANCE: How to install the Binance Desktop App on Linux ...|||1366 x 768

 $https://miro.medium.com/max/2250/1*8ka9K9dw8qDGYVPIOIyBNg.png|||Machine Xchange Coin (MXC) \\ AMA with Wolf Crypto | by Wolf ...|||1125 x 787$ 

 $https://nulltx.com/wp-content/uploads/2020/11/MXC-ETF-Trading-1920x1084.png|||MXC\ Change\ Surpasses\\ \$400\ Million\ in\ Each\ day\ Leveraged\ ...|||1920\ x\ 1084$ 

 $https://defkey.com/content/images/program/binance-1.9.1-macos-app-2020-12-22\_07-44-07-original-size.png \\ ||Binance~1.9.1~(macOS~app)~keyboard~shortcuts~defkey|||1803~x~1093$ 

 $https://miro.medium.com/max/3400/1*sBP5ICeZfKZRgVyC5PXt-Q.png|||How\ to\ Use\ Coinbase\ Wallet\ with\ Faast\ and\ Swap\ ...|||1700\ x\ 1144$ 

Filing Your Coinbase Wallet Tax Reports Koinly

Gutscheine Review 2021 - Get a 20% Fee Discount - finscout.org

1Click here to enter into the official website of KuCoin Futures and select I'm a Newbie, or you can click this link to go to the Trading Page. 2Click Sign Up in the upper right corner and enter your email or phone number to register. Then, click Send Code to receive the verification code and proceed according to the

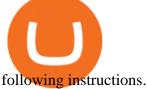

https://wallpaperaccess.com/full/5851952.png|||Binance Wallpapers - Top Free Binance Backgrounds ...|||1600 x 900

Download - Binance

https://executium.com/m/alt/images/2116400813\_bitcoin-crypto.jpg|||Best Ways of Making Money From Crypto Arbitrage ...|||1200 x 800

301 Moved Permanently. nginx

https://www.bobsguide.com/wp-content/uploads/2020/06/sthoms.png|||ICBC (Asia) Adopts Thomson Reuters FXall and Electronic ... | 2556 x 1154

Enter your Coinbase email and password to log in to your account. If you dont have a Coinbase account, tap on Get started instead. Then, follow the on-screen instructions to create a Coinbase account. 3. Open Coinbase Wallet After youve signed in to Coinbase, you need to open the Coinbase Wallet app.

https://support.kucoin.plus/hc/article\_attachments/900008374863/5.\_\_\_\_-en.jpg|||Newbies Must Read 01: Start Futures Trading in 3 Steps ... || 2600 x 880

How to use kucoin trading bots. Kucoin launched a free trading bot for its users. Open the kucoin app, select trade, and then the trading bot. Across the top of the futures pro homepage youll see the trading pairs. Now you can trade btc, bch, eth and bsv with up to 100x leverage on kucoin.

https://my.refinitiv.com/content/dam/myrefinitiv/images/recommendedtraining/eikon/fx trading 691.png|||FX Trading Training | MyRefinitiv|||1458 x 922

https://miro.medium.com/max/1280/1\*wVtKHjggxprF0FVGKqedgQ.png|||How to Create an NFT Using Coinbase Wallet and Rarible ...|||1280 x 1045

www.binance.com

Review Desktop App CexCashBack||1536 x 826

https://public.bnbstatic.com/image/cms/article/body/202107/86ad785f53258c96aee2cc7e457096ae.png|||A Complete Guide to Desktop App Keyboard Shortcuts ...|||1600 x 1038

How to: Install MXC M2 Pro CRYPTO MINER in 5 MINUTES January 15, 2022 by John Flores Siwon from MXC walks you through on a step-by-step guide on how to install your M2 Pro Cryptocurrency Miner in less than 5 minutes.

Binance Desktop. 3. Ad. Added. . Take screen capture with further edit, download or text adding. Free Screen Recorder. Scrnli Screenshot & Screen Video Recorder.

https://bizznerd.com/wp-content/uploads/2019/04/coinbase-dashboard-2019.jpg|||How to Create Coinbase Bitcoin Wallet? - Bizznerd|||1600 x 1079

https://cdn-images-1.medium.com/max/1600/1\*1J3DXInPkJlGsznWgfJnxA.png|||Coinbase Send Delay What Is Gdax Vs Jaxx Vs Shapeshift ... || 1600 x 1000

https://cryptologos.cc/logos/mxc-mxc-logo.png|||MXC (MXC) Logo .SVG and .PNG Files Download|||2216 x 2216

https://cdn.publish0x.com/prod/fs/images/75c9c30d131a5c32bea76a9da5101abfa88ae3a69f7a3f4f291756b34 80ce528.jpeg|||How To Create Multiple Bitcoin Wallet In Coinbase ...|||1920 x 1078

FXall Login

Orion Protocol (@orion\_protocol) Twitter

Orion Protocol's RSS feed integrated with Crypto.com

Orion Protocol is, just like all other cryptocurrencies, a risky investment. It does have higher probability of going up than down because of the good use case, well-designed tokenomics, active community and a solid team behind it. How much will Orion Protocol be worth? For the short-term future, it could reach \$6.01.

https://bitcoinexchangeguide.com/wp-content/uploads/2020/02/CB-Wallet.jpg|||Coinbase Wallet Adds Support For Usernames And Ethereum ...||1299 x 900

Best Exchange Crypto Reddit: CryptoTelevision

KuCoin Futures Bitcoin Litecoin Cryptocurrency Derivatives .

#### Binance Desktop

http://coinlivetracker.com/wp-content/uploads/2018/09/b6.jpg|||KuCoin Review: Cryptocurrency Exchange With Margin ...|||1920 x 1280

FXall Electronic Trading Platform Refinitiv

https://blockonomi-9fcd.kxcdn.com/wp-content/uploads/2019/08/1.jpg|||How to Use Coinbase Wallet:

Complete Guide - Is it Safe?|||1080 x 2220

Videos for Create+coinbase+wallet

Orion Protocol - Crypto.com

https://assets.staticimg.com/cms/media/4NyfzepOzf5jIml9vbuTSgjnc8R2lMK9quhGpyqgR.png|||How To Short Crypto On Kucoin : How To Short ...|||3318 x 1870

Arbitrage.Expert/Automated Crypto Arbitrage. Automated cryptocurrency trading bots are the software which executes automated buy and sell orders with the goal of making profit. Similarity, automated trading with the software bot especially made for the purpose of arbitrage are known as Automated Crypto Arbitrage trading. One example of such platform is Arbitrage. Expert website. This platform uses an advanced version of algorithmic arbitrage trading bot. Features include:

https://holybitcoins.com/wp-content/uploads/2020/03/KuCoins-Futures-Platform-KuMEX-Launches-USDT-P erpetual-Contracts.png|||KuCoins Futures Platform KuMEX Launches USDT Perpetual ...|||1200 x 780

https://minoritycrypto.com/wp-content/uploads/2021/03/1200\_aHR0cHM6Ly9zMy5jb2ludGVsZWdyYXBoLmNvbS91cGxvYWRzLzIwMjEtMDMvMDk2MzJiYWQtMGYzNy00NjM1LTljMWItOTg0ODZkYWIwMDU5LmpwZw.jpg|||Solana Raises \$40 Million In Strategic Investments From ...|||1160 x 773

https://www.exodus.com/asset-page-1/images/btc/mobile-bitcoin-wallet-1.png|||Best Bitcoin Wallet: Safe BTC Wallet to Buy & Ditcoin ...||1036 x 1788

How to Connect Coinbase Wallet to Coinbase - Followchain

MXC (MXC) Price Prediction CoinCodex

What Is Crypto Arbitrage? TheFutureParty

https://www.multitrader.io/wp-content/uploads/2019/03/Zrzut-ekranu-2019-03-02-o-16.37.42.png|||Dynamic backtester | MultiTrader - Smart Cryptocurrency ...|||3718 x 1568

https://dappimg.com/media/image/dapp/106ec1b061984f65abfd9aed71cc5d15.blob|||MXC Exchange Dapp.com|||1509 x 787

1. Kraken One of the few that gets positive reviews for customer service, Kraken is one of the biggest and longest-standing cryptocurrency exchanges in the world. It offers a competitive crypto.

https://bitcoinist.com/wp-content/uploads/2019/11/7th-November-7-e1573137628505.jpg|||Binance Wallpaper / Bnb Record Breaking February Thanks To ...|||1920 x 1200

Orion Protocol RSS Feed Integrated with Crypto.com Orions RSS feed is now available on Crypto.coms Orion Protocol (ORN) Price Page. This new addition will enable Crypto.com users to follow Orions updates and see how the industry-first decentralized liquidity aggregator is developing.

 $https://smartliquidity.info/wp-content/uploads/2021/05/20210508\_145904-2048x1151.jpg|||MXC\ Lists\ Rocki\ App\ -\ Smart\ Liquidity\ Network|||2048\ x\ 1151$ 

https://pennystockspy.com/wp-content/uploads/2019/02/coinbase-noncustodial-wallet-adds-btc-support-and-plans-to-add-more-assets-bitcoin-news-1.jpg|||Coinbase Noncustodial Wallet Adds BTC Support and Plans to ...|||4200 x 2250

https://cryptocalibur.com/wp-content/uploads/2019/09/orion-trading.png|||Review of Orion Protocol: The Liquidity Aggregator Protocol|||2546 x 1420

56379 XBTUSDTM KuCoin Futures Bitcoin Litecoin .

The latest tweets from @orion\_protocol

 $https://windows-cdn.softpedia.com/screenshots/Binance\_7.png|||Download\_Binance\_1.21.1 \ / \ 1.13.11|||1437\_x=873$ 

 $https://blog.orionprotocol.io/hubfs/heco\ blog.png|||Orion\ Protocol\ to\ Integrate\ HECO\ Chain|||1920\ x\ 1080\ https://support.kucoin.plus/hc/article_attachments/4402790025369/\__3-3_en.jpg|||How\ to\ Trade\ on\ KuCoin\ tolday.$ 

Futures Lite? KuCoin Help Center|||2774 x 1502

Whois fxall.com

 $https://i.redd.it/kiac787p42l61.png|||Crypto\ Exchange\ Fees\ Comparison\ Reddit: It\ Is\ Possible\ ...|||1650\ x\ 1369\ Orion\ Protocol$ 

How To Use Kucoin Futures - inspire ideas 2022

 $https://www.ft.com/\_origami/service/image/v2/images/raw/http:\%2F\%2Fcom.ft.imagepublish.prod.s3.amazonaws.com\%2Fdef179f8-d0f6-11e4-982a-00144feab7de?fit=scale-down&source=next&wid!$ 

th=700|||360t Fx Trading - Forex Lines Ea Download|||2048 x 1152

www.binance.me

https://thexrpdaily.com/wp-content/uploads/2019/03/Coinbase-Wallet-XRP.png|||Coinbase-Wallet-XRP.png|||Coinbase-Wallet-XRP.png|||Coinbase-Wallet-XRP.png|||Coinbase-Wallet-XRP.png|||Coinbase-Wallet-XRP.png|||Coinbase-Wallet-XRP.png|||Coinbase-Wallet-XRP.png|||Coinbase-Wallet-XRP.png|||Coinbase-Wallet-XRP.png|||Coinbase-Wallet-XRP.png|||Coinbase-Wallet-XRP.png|||Coinbase-Wallet-XRP.png|||Coinbase-Wallet-XRP.png|||Coinbase-Wallet-XRP.png|||Coinbase-Wallet-XRP.png|||Coinbase-Wallet-XRP.png|||Coinbase-Wallet-XRP.png|||Coinbase-Wallet-XRP.png|||Coinbase-Wallet-XRP.png|||Coinbase-Wallet-XRP.png|||Coinbase-Wallet-XRP.png|||Coinbase-Wallet-XRP.png|||Coinbase-Wallet-XRP.png|||Coinbase-Wallet-XRP.png|||Coinbase-Wallet-XRP.png|||Coinbase-Wallet-XRP.png|||Coinbase-Wallet-XRP.png|||Coinbase-Wallet-XRP.png|||Coinbase-Wallet-XRP.png|||Coinbase-Wallet-XRP.png|||Coinbase-Wallet-XRP.png|||Coinbase-Wallet-XRP.png|||Coinbase-Wallet-XRP.png|||Coinbase-Wallet-XRP.png|||Coinbase-Wallet-XRP.png|||Coinbase-Wallet-XRP.png|||Coinbase-Wallet-XRP.png|||Coinbase-Wallet-XRP.png|||Coinbase-Wallet-XRP.png|||Coinbase-Wallet-XRP.png|||Coinbase-Wallet-XRP.png|||Coinbase-Wallet-XRP.png|||Coinbase-Wallet-XRP.png|||Coinbase-Wallet-XRP.png|||Coinbase-Wallet-XRP.png|||Coinbase-Wallet-XRP.png|||Coinbase-Wallet-XRP.png|||Coinbase-Wallet-XRP.png|||Coinbase-Wallet-XRP.png|||Coinbase-Wallet-XRP.png|||Coinbase-Wallet-XRP.png|||Coinbase-Wallet-XRP.png|||Coinbase-Wallet-XRP.png|||Coinbase-Wallet-XRP.png|||Coinbase-Wallet-XRP.png|||Coinbase-Wallet-XRP.png|||Coinbase-Wallet-XRP.png|||Coinbase-Wallet-XRP.png|||Coinbase-Wallet-XRP.png|||Coinbase-Wallet-XRP.png|||Coinbase-Wallet-XRP.png|||Coinbase-Wallet-XRP.png|||Coinbase-Wallet-XRP.png|||Coinbase-Wallet-XRP.png|||Coinbase-Wallet-XRP.png|||Coinbase-Wallet-XRP.png|||Coinbase-Wallet-XRP.png|||Coinbase-Wallet-XRP.png|||Coinbase-Wallet-XRP.png|||Coinbase-Wallet-XRP.png|||Coinbase-Wallet-XRP.png|||Coinbase-Wallet-XRP.png|||Coinbase-Wallet-XRP.png|||Coinbase-Wallet-XRP.png|||Coinbase-Wallet-XRP.png|||Coinbase-Wallet-X

 $https://miro.medium.com/max/4704/1*STEsF4QEiZ4WS1NxUrn8\_w.png|||Coinbase\ Wallet\ Or\ Metamask\ -Adistingl|||2352\ x\ 1872$ 

MXC Crypto Price Prediction, News, and Analysis (MXC)

What Is Crypto Arbitrage and How To Benefit From It?

 $https://wallpaperaccess.com/full/5851942.png|||Binance\ Wallpapers\ -\ Top\ Free\ Binance\ Backgrounds\ ...|||1600\ x\ 900$ 

https://i.redd.it/0pmh5bjo37f61.jpg|||Lost 2FA. Not being redirected to 2FA identity ...|||1372 x 791

https://public.bnbstatic.com/image/cms/blog/20200821/367bd465-4a59-4295-8a26-4f7fc0654dc7.png|||Binance Weekly Report: Saving Crypto | Binance Blog|||1600 x 900

https://www.multitrader.io/wp-content/uploads/2018/10/Zrzut-ekranu-2018-10-28-o-16.46.15.png|||Trade on all exchanges with single interface | MultiTrader ...|||2516 x 1190 |||

Crypto.com Broker (Node Validator)

https://blog.desdelinux.net/wp-content/uploads/2021/05/binance-como-instalar-app-escritorio-binance-gnu-lin ux-imagen-pantallazo-6-blog-desdelinux.png|||BINANCE: How to install the Binance Desktop App on Linux ...|||1366 x 768

There are a lot of options available, which can make the selection process difficult. However, if you do complete research on the wallets, you can easily find a good Coinbase Wallet and download it. Create an Account: Once you have downloaded the wallet, the next step is to create an account on that platform. Creating an account is very simple, and all you have to do is provide your personal information.

Orion Protocol Crypto Price Prediction, News, and Analysis (ORN)

Best Crypto Subreddits about Exchanges, Wallets & Din this large community to learn how to get the best out of it. /r/CoinBase 178K Members Coinbase Global is a large cryptocurrency exchange platform.

https://cdn.wallpapersafari.com/25/77/QbK1mX.png|||Free download Binance Cryptocurrency Exchange CryptUnit ...||1600 x 900

https://coinsutra.com/wp-content/uploads/2018/03/Binance-Mac-app-review.jpg|||Binance Desktop App Review & Desktop App Review & Desktop

How to set up a crypto wallet Coinbase

ORN Token - Orion Protocol

Orion+protocol+crypto - Image Results

https://i.pinimg.com/originals/b6/9d/59/b69d590f2f97a1689719eed629792fb1.jpg|||Yep~Trade~on~the~best~Crypto~Exchange!~http~...|||1242~x~2208

MXC price today, MXC to USD live, marketcap and chart.

https://cryptoviet.com/wp-content/uploads/2021/08/mexc-la-gi-danh-gia-va-huong-dan-su-dung-san-mexc.jpg| ||MEXC là gì? ánh giá và hng dn s dng sàn MEXC|||2667 x 1500

The most used and at the same time the most reliable crypto exchange platform is Binance. Also, Binance extremely easy to use and learn. You can earn a 20% commission discount on each purchase. Binance 20% Bonus Code: 77181558.

https://blog.desdelinux.net/wp-content/uploads/2021/05/binance-como-instalar-app-escritorio-binance-gnu-linux-imagen-pantallazo-4-blog-desdelinux.png|||BINANCE: How to install the Binance Desktop App on Linux...|||1366 x 768

Creating a Coinbase account is as easy as 1,2,3 ! Go to Coinbase.com to create your wallet. Click on the Sign Up button and a screen will be presented where you will need to enter your first/last name, email address, and password. Accept the User Agreement and Privacy Policy and click the Create Account button.

https://i.redd.it/l5a6umrrc5071.png|||I am locked out of my MXC account with ~2k USD worth ...|||1920 x 1080

Governing Orion Protocol is the proprietary staking mechanism Delegated Proof of Broker, fulfilling every function via a Decentralized Brokerage, with a network of third-party Brokers (including Injective, AscendEX (BitMax), KuCoin, MXC, and now Crypto.com) chosen to carry out all transactions on the platform, with the ORN token at its core.

The Best Crypto Trading Bots for Arbitrage - BeInCrypto

MXC MXC is a user friendly worldwide cryptocurrency exchange and digital asset trading platform. Clients can deposit to their accounts as per the cryptocurrency they will select and the provided deposit address. Leverage trading is offered for specific trading pairs.

9. Duplicate accounts, fake accounts, and other fraud behaviors are strictly prohibited. KuCoin Futures have the right to cancel your qualification for this activity if we find your reward is obtained through any improper means. 10. The sub-account and the master account will be regarded as the same one in the activity. 11.

https://cryptovedas.com/wp-content/uploads/2020/11/bitcoin-crypto-bank-fomo-adoption-btc-Depositphotos\_23097594\_xl-2015-1920x1920.jpg|||Milestone \$400 Million Trading Volume Achieved On MXC ...|||1920 x 1920

https://coinscribble.com/wp-content/uploads/2021/05/mxc-scaled.jpg|||MXC Partners with Polygon, Stretches User Base to 5 ...|||1800 x 984

Orion Protocol price today, ORN to USD live, marketcap and .

Refinitiv FXall AAA 8.0.x Quick Install Guide (Corporate email login) INSTALLING FXALL After you have double-clicked Refinitiv-FXall-Setup-64.exe or Refinitiv-FXall-Setup-32.exe, the InstallAnywhere wizard is displayed and then the Introduction dialog box is displayed. NOTE The FXall Install program is now displayed in Refinitiv branding. 1.

 $https://cdn.wallpapersafari.com/43/19/IJ2xmF.png|||[34+]\ Binance\ Wallpapers\ on\ WallpaperSafari|||1920\ x\ 1080$ 

https://internetofcoins.org/user/pages/03.blog/hybrid-asset-pillar-one-waves/waves hybrid asset.jpg|||How we created our hybrid asset: the WAVES.XHY token ...|||1600 x 896

How To Make Money With Crypto Arbitrage - Coin Decimal

How to set up a non-custodial wallet: Download a wallet app. Popular options include Coinbase Wallet and MetaMask. Create your account. Unlike a hosted wallet, you dont need to share any personal info to create a non-custodial wallet. Not even an email address. Be sure to write down your private key. Its presented as a random 12-word phrase.

https://masterthecrypto.com/wp-content/uploads/2018/04/wsi-imageoptim-nature-3243716\_1280-1.jpg|||Margin Trading & Derivatives: Are Crypto Exchanges ...|||1280 x 853

Coinbase vs. TokyoTechie vs. UberPay Comparison

and not by FXT/FXall application or user profile driven preference. Where a FQDN is shared across multiple

customer deployed Refinitiv products i.e. products in addition to FXT/FXall, the prevailing resolution and resulting IP address will apply to all consumers of that service when resolution is requested by a consuming application.

https://images.cointelegraph.com/images/1434\_aHR0cHM6Ly9zMy5jb2ludGVsZWdyYXBoLmNvbS9zdG9yYWdlL3VwbG9hZHMvdmlldy9lZmY2ZmVkMDA2NjhjMTVmYzRlMjlkMDNjM2JkMmVjNy5qcGc=.jpg|| |Trust Wallet de Binance lanza una aplicación de escritorio ...|||1434 x 955

 $https://coincheckup.com/blog/wp-content/uploads/hathor-1.jpg|||As~Hathor~Builds~on~Its~2021~Roadmap,\\ HTR/BTC~Pair~Goes~...|||1331~x~888$ 

Crypto Arbitrage Trading: How to Make Low-Risk Gains

 $https://bitcoingurutrading.com/wp-content/uploads/2021/01/Discord-Trading-Alerts-1.jpg|||Crypto\ Alert\ App\ Android\ -\ Top\ 5\ Best\ Crypto\ Portfolio\ ...|||1788\ x\ 1352$ 

https://www.smccomex.com/blog/wp-content/uploads/2018/07/Future-Trading-Myth-Dubai-UAE.jpg|||Future Trading & Amp; the Myth It Is a Platform to Speculate|||4896 x 3264

https://dailyalts.com/wp-content/uploads/2019/12/bitcoin-4038969\_1920-mxc-exchange-etf-1024x819.jpg|||M XC Exchange to Launch Leveraged Crypto ETFs - DailyAlts|||1024 x 819

How to: Install MXC M2 Pro CRYPTO MINER in 5 MINUTES

Crypto Arbitrage: How It Works & Dri Trading Strategies SoFi

Most Secure, Trusted Platform - Buy Bitcoin & Drypto Instantly

One MXC (MXC) is currently worth \$0.05 on major cryptocurrency exchanges. You can also exchange one MXC for 0.00000082 bitcoin (s) on major exchanges. The value (or market capitalization) of all available MXC in U.S. dollars is \$123.97 million. What hashing algorithm does MXC use? MXC is a coin that uses the Ethash algorithm.

 $https://dollars and sense.sg/wp-content/uploads/2018/03/IG-Shopfront.jpg|||Ig Forex Hk - Forex Trading Usa|||5289 \ x \ 3526$ 

 $https://miro.medium.com/max/2880/1*vjjtz82RsteaBHbCXo\_ELg.gif|||Announcing\ Bitcoin\ (BTC)\ Support\ on\ Coinbase\ Wallet\ |\ by\ ...|||1440\ x\ 816$ 

Coingapp - Crypto Arbitrage Opportunities - Apps on Google Play

Check the box and click Create account (computer) or tap SIGN UP (mobile) if you agree. Coinbase will send you a verification email to your registered email address. 2. Verify your email. Select Verify Email Address in the email you received from Coinbase.com. This email will be from [email protected].

https://iokanan.com/image/catalog/Projects/Binance/Binance\_Still\_1.jpg|||Binance Wallpaper - WallpaperCanyon - 5K Desktop ...|||2120 x 967

https://i.pinimg.com/originals/a4/01/ac/a401ac16a64e09018832bcde535e4520.jpg|||Crypto Arbitrage Finder Fx Octa Arbitrage | Crypto ...|||1920 x 1200

Download Binance - Buy, trade, and sell crypto assets from the comforts of your computer's desktop with the help of Binance's official Windows application

FXall Password Reset

https://image2.owler.com/1497032-1477666017110.png|||Fx Trading 360t | Forex Growth Bot Free Download|||1024 x 4701

 $https://wallpaperaccess.com/full/5851943.png|||Binance\ Wallpapers\ -\ Top\ Free\ Binance\ Backgrounds\ ...|||1920\ x\ 1200$ 

https://executium.com/m/alt/images/1686050527\_process-arb.jpg|||Understanding the Arbitrage Process | executium Trading System|||1200 x 800

#1 in Security Gemini Crypto - The Safest Place to Buy Crypto

Coinbase Wallet is your passport to the decentralized web. Harness the power of DeFi to earn yield, grow your NFT collection, and much more. Use DeFi liquidity pools to supply or borrow crypto. Swap assets on decentralized exchanges. Join a DAO and help shape a major web3 project.

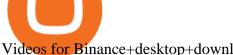

Videos for Binance+desktop+download

https://d.newsweek.com/en/full/1781542/price-graph.jpg|||SafeMoon Drops As Creators Apologize Over AMA, Say Crypto ...|||2500 x 1667

https://totalcrypto.io/wp-content/uploads/2018/09/Binance\_mac.jpg|||Binance\_Desktop\_App\_Review & amp; Download Guide 2018|||1280 x 958

Refinitiv FXall AAA

https://moneyz.vn/upload\_images/images/save\_online/mxc-:-danh-gia-cach-su-dung-san-mxc-6.jpg|||MXC là gì - Các sàn Crypto uy tín||1895 x 929

https://smartliquidity.info/wp-content/uploads/2021/06/20210607\_081236-2048x1151.jpg|||MXC will list Beyond Finance \$BYN in the ... || 2048 x 1151

How Crypto Arbitrage Works. To make different exchanges via this method, you must first pay attention to crypto values on various platforms. When you see that a value is higher on one platform than the other, its time to make your move. In quick succession, youll buy the lower price crypto, then sell it at the higher price on the other.

https://cryptomode.com/wp-content/uploads/2021/03/CryptoMode-Secret-Network-MXC-Exchange-1-1536x8 64.png|||MXC Exchange Lists SCRT, The Data Privacy Asset Of Secret ...|||1536 x 864

Request Password Reset. home > password reset > request password reset. For immediate assistance, please call the Client Interaction Center or email FXall . Sun 21:00 GMT - Fri 23:00 GMT. New York. +1 646 268 9901. +1 866 443 9255. London. +44 (0) 20 7173 9601.

Conveniently deposit, withdraw and maintain your cryptocurrencies in the Binance.US multi-asset crypto wallet with industry-leading security. Trade Over 50 Cryptocurrencies Trading variety right at your fingertips. https://steemitimages.com/0x0/https://steemitimages.com/DQmc1iheuPvFuX1Kjc94rVP6jNkWMr8ZjHGYuZ V6zemV3vg/binance-exchange.png|||Alternatives To Whaleclub To Kucoin|||2712 x 1338

Best Crypto Exchanges in Australia - My Experiences. 1. Swyftx Exchange - Best overall Australian exchange. Swyftx has become a favorite exchange for a lot of people. One of the main reasons why people . 2. CoinSpot Exchange - Most trusted Australian exchange. CoinSpot is great for beginners, with .

Only 10 Minutes - Enable Futures Account & Samp; Trade (APP) KuCoin

Orion has ensured deep utility of the token across the entire protocol, integrating it into all main transactions to take the form of an internal currency or utility token. Holder Benefits. Holding ORN will bring a range of benefits, plus additional functionality that will add further value to users and incentivize them to hold: including.

Binance Futures Now Available on Desktop App Binance Support

binance.com - Buy/Sell Bitcoin, Ether and Altcoins

https://cryptodividendos.com/wp-content/uploads/2021/03/crypto\_crypto\_dividendos\_cards.jpg|||crypto\_crypt o\_dividendos\_cards | Crypto Dividendos|||1530 x 853

About Orion Protocol Rank # 285 More information can be found at https://www.orionprotocol.io/orn. The Orion Protocol price page is part of Crypto.com Price Index that features price history, price ticker, market cap and live charts for the top cryptocurrencies. Official Website White Paper

MXC DataDash The Most Powerful Crypto App on Android and iOS

Best Exchange Crypto Reddit. Visit for Best Exchange Crypto Reddit. The most used and at the same time the most reliable crypto exchange platform is Binance. Also, Binance extremely Visit for THETHETHE. The most used and at the same time the most reliable crypto exchange platform is Binance. Also, Binance extremely easy to use and learn.

https://www.daytrading.com/wp-content/uploads/2021/03/Coinbase-crypto-wallet.png|||Crypto Wallet Guide | Best Cryptocurrency Wallets 2021||1048 x 1152

Welcome to FXall Trading. home > client login > password change success. For immediate assistance, please call the Client Interaction Center or email FXall . Sun 21:00 GMT - Fri 23:00 GMT. New York. +1 646 268 9901. +1 866 443 9255. London. +44 (0) 20 7173 9601.

https://images.cointelegraph.com/images/1434\_aHR0cHM6Ly9zMy5jb2ludGVsZWdyYXBoLmNvbS9zdG9yYWdlL3VwbG9hZHMvdmlldy9mNzhhM2U3NDk2MTI3YmQyN2NjNGE5ZmM4OTQ3MjMxNC5qcGc=.jpg|||Huobi to sell worlds most popular IoT crypto miner MXC M2 Pro|||1434 x 955

https://wallets.com/wp-content/uploads/media/reviews/brand/coinbase/coinbase-dashboard-1400x-cropped.jpg |||Coinbase Wallet: Detailed Review and Full Guide on How to ...|||1400 x 795

Turn your mobile into a powerful, crypto earning tool! This revolutionary mining technology, brought to you by the MXC Foundation allows you to mine a multitude of IoT Data and cryptocurrencies, from Bitcoin, MXC, IPFSand DataHighway token, easier, cheaper and faster than ever before! Staking Make your favourite token work for you.

Here you will find the best crypto trading platform Reddit offers: Bitcoin Beginners recommends Binance, Kraken, and Coinbase crypto exchanges. MarketPlaceFairness shares the best crypto exchanges in Australia. Bitcoin Canada discusses bitcoin topics related to Canada. Bittrex is a U.S. cryptocurrency exchange.

IMO, kraken is the best exchange. It's the mix of many factors: They don't have as many altcoins as Binance but still many, they offer staking for some coins (although not many and not the best rates), they are a registered company in a country with a solid legal system and with real offices and known people (unfortunately that means you need to do their terrible KYC process), you can buy.

 $https://moneyz.vn/upload\_images/images/save\_online/mxc-:-danh-gia-cach-su-dung-san-mxc-10.jpg|||MXC\ làgì-Các\ sàn\ Crypto\ uy\ tín|||1887\ x\ 976$ 

Part 4. Futures Account. Part 5. Pool-X Account. Part 1. Main Account: The assets in the Main account are mainly used for the storage, withdrawal, and deposit of funds and KCS pay fees. If you want to make Spot trades, kindly transfer your assets to your Trading account. If you want to withdraw or make P2P trades, please keep your assets in .

https://miro.medium.com/max/1400/0\*AHeID-9GGu1J1D-Y|||Backup your encrypted private keys on Google Drive and ...|||1400 x 903

https://i.redd.it/rat8c0m1up561.jpg|||Cant reset my password : kucoin|||1826 x 1002

Main& Trading& Margin& Futures& Pool-X Account KuCoin Help Center

 $https://mycryptopoolmirror.com/cpmshop/wp-content/uploads/2021/03/solana-sol-crypto-ninjas-1536x768.jpg \\ |||OKEx \ and \ MXC \ bring \$40M \ of \ new \ capital \ to \ grow \ Solana \ (SOL \ ...|||1536 \ x \ 768$ 

 $https://moneyz.vn/upload_images/images/save\_online/mxc-:-danh-gia-cach-su-dung-san-mxc-11.jpg|||MXC\ làgi-Các\ sàn\ Crypto\ uy\ tín|||1891\ x\ 961$ 

https://www.cryptunit.com/exchangescovers/mxc\_6.jpg|||MXC Cryptocurrency Exchange | CryptUnit|||1280 x 800

4 Best Cryptocurrency Arbitrage Bot Platforms For 2021.

TRADING TOOLS. This video provides an overview of the panels within the Conversational Dealing. . Find out how you can easily set up your trading screen by exporting and importing user preferences such as Abbreviations, Soft keys, Grids and Contacts. . Find out how you can setup your own Matching Workspace by using panels such as Grid, Forward .

FXall Password Change Successful

Cryptocurrency arbitrage uses the same principle of arbitrage from traditional markets. Usually, this practice can be made using two different crypto exchanges that have different prices . To make the crypto arbitrage profitable, you need to buy crypto assets at a lower price and then sell them at a higher price on other exchanges.

https://icomarks.com/files/screenshots/127/ccdce81e2979fc3f9921a50611926676\_4.png|||Orion | Protocol (ORN) - Initial Exchange Offering (IEO)|||1024 x 1024

MXC has a circulating supply of 2.64 B MXC. More information can be found at https://www.mxc.org/. The MXC price page is part of Crypto.com Price Index that features price history, price ticker, market cap and live charts for the top cryptocurrencies. Official Website

https://btcmanager.com/wp-content/uploads/2020/12/MXC-Polkadot-Driving-the-Next-Data-Boom.jpg|||MXC & amp; Polkadot - Driving the Next Data Boom | BTCMANAGER|||1300 x 776

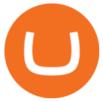

https://blog.orionprotocol.io/hs-fs/hubfs/OET.png?width=2888&name=OET.png|||Orion Enterprise Trade Widget: Explained|||1444 x 1048

6. The master account and any sub-accounts are treated as a single account for the event. 7. The rewards (NFT rewards excluded) will be distributed in 14 working days after the event ends. 8. For any questions you may have, please contact customer service. 9. KuCoin Futures reserves all rights to the final interpretation of the event.

Orion Protocol (ORN) Price, Charts, and News Coinbase.

https://i.pinimg.com/originals/66/e6/97/66e697a236741760fb073d3482caf858.jpg|||Creating a Coinbase BitCoin wallet (demo) #Bitcoin # ...|||1920 x 1080

https://www.orionprotocol.io/hubfs/partners.png|||Orion's Partners|||2736 x 1902

https://bitrue.zendesk.com/hc/article\_attachments/4403896582425/7.15\_ORN\_\_.jpg|||Orion Protocol(ORN) Joins Bitrue Now Bitrue FAQ|||1920 x 960

https://miro.medium.com/max/1400/1\*yDvAphr7f-cUbCIfw93NOA.png|||Announcing Litecoin (LTC) Support on Coinbase Wallet | by ...|||1400 x 904

https://uploads-ssl.webflow.com/5e7892290014e634331ec873/5f75f8b268eeadb0eec68cb3\_iPhone-XR-Isome tric-higher-res-min.png|||MXC DataDash The Most Powerful Crypto App on Android and iOS|||2560 x 1920 KuCoin Futures is the easiest, safest, most transparent, and user friendly Bitcoin Litecoin trading platform, offering cryptocurrency perpetual contracts. 100x leverage, no overloads, free bonus, 24/7 online support. Most secure and rapid.

We would like to show you a description here but the site wont allow us.

 $https://miro.medium.com/max/1400/1*\_XosIbumAu1J8R63kjJ-hQ@2x.png|||Announcing\ Dogecoin\ (DOGE)\\ Support\ on\ Coinbase\ Wallet\ |\ by\ ...|||1400\ x\ 904$ 

Binance cryptocurrency exchange - We operate the worlds biggest bitcoin exchange and altcoin crypto exchange in the world by volume

https://safetrading.today/uploads/wallet\_images/11/78\_4.png?t=1584193769|||Coinbase Wallet: Bitcoin Wallet - Review & Safetrading|||1395 x 912

Best Crypto Subreddits 2022 Best Cryptocurrency Reddit

Binance Mobile and Desktop Downloads - Use our Crypto Trading App for your phone or a desktop application to trade on your Mac or windows machine

Fellow Binancians, Futures trading is now available on the latest version of our Desktop App (Windows, Linux & Mac). Users can now directly login to their Binance account on our Desktop App and begin trading futures. Click here to download and install the latest version of the Binance Desktop App. Thanks for your support! Binance Team. 2020/10/26.

 $https://blog.coincodecap.com/wp-content/uploads/2020/03/coinbase-onboading-1.png|||Coinbase \\ Review [Everything You need to know]|||2000 x 800 \\$ 

https://img.wallpapersafari.com/desktop/1440/900/33/35/5Lt8ZR.jpg|||Free download Binance 2020 New Year Message Building ...|||1440 x 900

https://miro.medium.com/max/6720/0\*TYu8x1eyDDSf-9Y9.png|||+28.31% growth: How to Buy MXC (MXC) A Step by Step ...|||3360 x 1738

https://cryptomoonlight.com/wp-content/uploads/2020/11/photo\_2020-11-22\_03-17-54.jpg|||FCM X MXC EXCHANGE WELCOME BONUS DEPOSIT CRYPTO MOONLIGHT|||1280 x 828

 $https://profile-images.xing.com/images/6913481ce932fd5fbb6e32e9a9c1ee31-1/vugar-huseynov.1024x1024.jpg\\||Mag.\ Vugar\ Huseynov\ -\ Manager\ Group\ Treasury\ -\ Valeo\ ...\\||1024\ x\ 1024$ 

https://wallets.com/wp-content/uploads/media/reviews/brand/coinbase/btc-wallet-address-1400x-cropped.jpg||| Coinbase Wallet: Detailed Review and Full Guide on How to ...|||1400 x 795

https://cdn.wallpapersafari.com/42/11/JDevNF.png|||Free download Completed and Upcoming Changes for Binance ...|||1600 x 900

 $https://smartliquidity.info/wp-content/uploads/2021/05/20210505\_145207-1536x863.jpg|||Gamyfi~GFX~token~will~List~on~MXC~-~Smart~Liquidity~Network|||1536~x~863~$ 

level 1. Hinedatoane. · 21 days ago. There are 2 main ones I use. Binance I use for most top alts. Easy to use and reliable for my trading style. Kucoin I use for new coins mostly. For a beginner it may take a while to adjust to their interface, but for me it was worthed a thousand times %.

The KuCoin Futures App and Website offer you an easy and quick way to trade IOS Android Every Trader Welcome KuCoinKuCoinKuCoin @Mr. From I joined in KuCoin Futures telegram group, there are so many events everyday, the group is friendly and helpful for me. Thanks KuCoin Futures Team.

According to our current MXC price prediction, the value of MXC will drop by -4.12% and reach \$ 0.053717 by January 16, 2022. According to our technical indicators, the current sentiment is Neutral while the Fear & Samp; Greed Index is showing Extreme Fear. MXC recorded 17/30 (57%) green days with 11.51% price volatility over the last 30 days.

 $https://miro.medium.com/max/60/0*q8gSzCp4BMfSEyYe?q=20 ||| Announcing\ Dogecoin\ (DOGE)\ Support\ on\ Coinbase\ Wallet ||| 1600\ x\ 900$ 

https://www.criptomercados.net/wp-content/uploads/2019/04/1554364897\_81\_bitcoin-cash-and-litecoin-surge -binance-reveals-new-crypto-exchange-and-kucoin-delists-5-altcoins.png|||How To Convert Crypto To Cash Kucoin / KuCoin to Launch ...|||2384 x 1298

Refinitiv FX Trading (FXT) - Refinitiv FXall (AAA users)

Create a Coinbase account Coinbase Help

https://smartliquidity.info/wp-content/uploads/2021/04/56628A4A-2CD1-49B2-A1C0-8699501092B1.jpg|||Orion Protocol x Bridge Mutual Partnership - Smart ...|||1920 x 1080

Best Crypto Exchanges in Australia - My Experiences - Reddit

Best Exchange Crypto Reddit: CryptoTelevision

https://insidebitcoins.com/wp-content/uploads/2020/02/Coinbase-Wallet-2048x1322.png|||Coinbase Wallet

Now Allows Users to Send Coins to Usernames|||2048 x 1322

**Trading Tools Refinitiv Training** 

https://cryptoiz.net/wp-content/uploads/2020/05/JUST.jpg|||MXC SpaceM JST Diluncurkan Dengan Potensi Profit Besar ...|||1600 x 900

https://blog.orionprotocol.io/hubfs/orion broker-2.png|||Orion Protocol Reveals Broker Software|||1920 x 1080 https://miro.medium.com/max/2884/0\*-53XNlqjcHQ-WxPw.|||Coinbase Launches Redesigned iOS and Android Apps | by ...|||1442 x 1421

MEXC Exchange is the worlds first user-friendly digital asset service provider, providing real-time prices of crypto tokens such as Bitcoin BTC, Litecoin LTC, and Ethereum ETH. It has hundreds of digital asset deals and investment information. Buy Bitcoin on MEXC Exchange!

 $https://wallpaperaccess.com/full/5851947.png|||Binance\ Wallpapers\ -\ Top\ Free\ Binance\ Backgrounds\ ...|||1600\ x\ 900$ 

https://www.cryptunit.com/exchangescovers/mxc\_5.jpg|||MXC Cryptocurrency Exchange | CryptUnit|||1920 x 1200

Best Crypto Exchanges? : BitcoinBeginners - reddit

What is the value of Orion Protocol? One Orion Protocol (ORN) is currently worth \$6.56 on major cryptocurrency exchanges. You can also exchange one Orion Protocol for 0.00013937 bitcoin (s) on major exchanges. The value (or market capitalization) of all available Orion Protocol in U.S. dollars is \$270.06 million.

 $https://www.cryptunit.com/exchangescovers/mxc\_9.jpg|||MXC\ Cryptocurrency\ Exchange\ |\ CryptUnit|||1280\ x812$ 

https://trickunlimited.com/wp-content/uploads/2020/06/Coinbase-wallet-create-1068x1231.jpeg|||How Create Coinbase Wallet - Store Bitcoin Securely||1068 x 1231

Binance.US Buy & Sell Crypto

https://i.pinimg.com/originals/92/71/d3/9271d340fd16a60de46b28647ef96c2f.png|||How To Set Up Coinbase

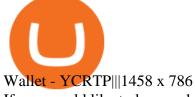

If you would like to know where to buy MXC, the top cryptocurrency exchanges for trading in MXC stock are currently OKEx, Huobi Global, KuCoin, Gate.io, and Uniswap (V3). You can find others listed on our crypto exchanges page. MXC is a Utility Token, also commonly referred to as an Internet of Things (IoT) Token.

Best Crypto Trading Platform Reddit: How Cryptocurrency .

Beginner's Guide of KuCoin Futures KuCoin Help Center

https://i.pinimg.com/originals/77/36/34/773634731558 feaa 9807c260372806 ac.jpg |||Fx Trading 360t | For ex Growth Bot Free Download ||| 1200 x 800

Orion Protocol Price Prediction 2022 - 2025 - 2030 ORN.

Best Altcoin Exchange: CryptoProfessional - reddit.com

https://images.saasworthy.com/coinbasewallet\_12247\_screenshot\_1609231012\_xnhtg.png|||Coinbase Wallet Pricing, Reviews and Features (July 2021 ...|||1760 x 1772

https://blog.desdelinux.net/wp-content/uploads/2021/05/binance-como-instalar-app-escritorio-binance-gnu-lin ux-imagen-pantallazo-1-blog-desdelinux.png|||BINANCE: How to install the Binance Desktop App on Linux ...|||1366 x 768

How to Create Coinbase Bitcoin Wallet? - Bizznerd

Binance Desktop - Chrome Web Store

Users can conveniently import any popular wallet, including MetaMask, Ledger, MyEtherWallet and Coinbase Wallet. Among features that make the wallet user-friendly are full iOS 15 compatibility, EIP-1559 support, custom token support and an integrated fiat-on ramp that enables users to easily buy crypto with fiat. https://i.redd.it/f8rs4zt8sz101.jpg|||Binance Desktop App Review & Download Guide 2018|||1919 x 1040 The first - and in most cases the only - step is to download all your transactions from Coinbase Wallet and import it into Koinly. There are a couple of ways you can do this: Look for a history export option in Coinbase Wallet that will create a CSV file containing all your transaction data, simply import it into Koinly and you can create your .

FXall is the flexible electronic trading platform that provides the choice, agility, efficiency, and confidence that traders want, from liquidity access to straight-through processing. Trading spot, forwards, swaps, NDFs, and options is only a click away.

 $https://public.bnbstatic.com/image/cms/blog/20201010/9f748753-f598-4bd2-ab7d-7dcb0a7bbde1.png|||5\ Reasons\ to\ Try\ the\ Binance\ Desktop\ App\ |\ Binance\ Blog|||1999\ x\ 1190$ 

Coinbase Wallet

 $https://mxcvn.com/wp-content/uploads/2020/09/0\_K\_QN3zkGk3P4ZZFO-1024x814.png|||Hng dn np/rút Crypto t sàn MXC MXC Vit Nam|||1024 x 814$ 

 $https://i.pinimg.com/originals/e7/c8/08/e7c8086924990 faa 915a1cb486e148ba.jpg|||Cryptocurrency\ Trading\ In\ India\ Quora\ |\ Cahunit.com|||1080\ x\ 1080$ 

 $https://img4.goodfon.com/wallpaper/nbig/7/74/binance-exchange-fon-birzha-black.jpg|||Binance \ Logo \ Black: Wallpaper \ Logo \ Black \ Fon \ Exchange: ...|||1332 \ x \ 850$ 

https://www.cryptoispy.com/wp-content/uploads/2018/01/COINBASE.jpg|||Coinbase Wallet Review | Is Coinbase Wallet A Scam ...|||1222 x 768

MXC Price USD converter, Charts Crypto.com

https://thebitcoinnews.com/wp-content/uploads/2019/03/coinbase-wallet-2.jpg|||New Linking Feature Connects Your Coinbase.com Account to ...|||1400 x 933

https://d33wubrfki0l68.cloudfront.net/336ffc3c0f67e4f0a0186b22a80581f67f75f19a/98f16/images/group-563 x-min.png|||MXC DataDash The Most Powerful Crypto App on Android and iOS|||1316 x 897 6 Crypto Exchanges Reddit Loves - The Motley Fool

All kucoin users can easily enable futures trading by clicking futures on the navigation bar. Fund your futures account using any of your other accounts. Lets talk about perpetual futures first. In the middle left of the page under the futures account square, choose transfer. How to report your kucoin futures taxes.

Reference KuCoin Futures Bitcoin Litecoin Cryptocurrency.

https://i.redd.it/r9hnt8z0zh611.jpg|||Automated Crypto Trading Reddit : Binance Api Mt5 Python ...|||1242 x 2208

https://public.bnbstatic.com/image/cms/blog/20191031/591e62c9-8bc2-4e98-b187-ecf4895be1e9.png|||Binance Launches Futures Trading on its Android App ...|||1600 x 900

Best Exchange: CryptoCurrency - reddit.com

 $https://i.pinimg.com/originals/b2/93/ec/b293ec1b38c5ea8a75a357bc4f78d97b.jpg|||Crypto\ Lending\ Platform\ Reddit\ -\ Arbittmax|||1200\ x\ 1200$ 

 $https://cdn.wallpapersafari.com/21/30/osKJcd.png|||[34+]\ Binance\ Wallpapers\ on\ WallpaperSafari|||1920\ x\ 1080$ 

https://assets.website-files.com/5a7df80a1735290001389a96/5eaafb0ffbbd83c066c80e9b\_1\_f7Pk9PxyIky3\_c ppTz0k\_A.png|||Buy cryptocurrency in Canada | Newton|||1400 x 1135

Learn about how to create a Coinbase Wallet

https://btcmanager.com/wp-content/uploads/2019/03/Easily-transfer-crypto-from-Coinbase.com-to-your-Coinbase-Wallet.jpg|||Coinbase Users Can now Move Cryptocurrency from Online ...|||1300 x 776

How To Use Kucoin Futures - Inspire website 2022

Download Binance 1.30.1 / 1.13.15 - softpedia

This platform works with ten (10) renowned exchanges and offers a highly secured trading platform. This crypto arbitrage platform trades on Binance, Bitmax, Kraken, and a host of others, and it provides a free-to-use platform full of market indicators and trading instruments. Bitsgap

CONNECT WITH THE BINANCE DESKTOP APP Enhance Your Trading Experience Download now for refined performance and increased speed; a complement to your crypto trading needs. Available for Windows, MacOS, and Linux. Download Now To download, please visit this page on your desktop browser. Secure & Effortless

(Requires setup in FXall Admin) Supported Currency Pairs and Standard Tenors NDF CCY PAIRS USD/BRL USD/KRW USD/CLP USD/MYR USD/CNY USD/PEN USD/COP USD/PHP USD/IDR USD/RUB USD/INR USD/TWD Standard Tenors SN 2M 7M 1Y 1W 3M 8M MARIMM 2W 4M 9M JUNIMM 3W 5M 10M SEPIMM 1M 6M 11M DECIMM

home > client login. For immediate assistance, please call the Client Interaction Center or email FXall . Sun 21:00 GMT - Fri 23:00 GMT. New York. +1 646 268 9901. +1 866 443 9255. London.

(end of excerpt)